## Intel 4-H GIS Tech Wizards Street Tree Inventory

#### Hillsboro, Oregon

## **Collecting data**

Using the ArcPad 7.0 software on the PDA we collect Street Tree data. Start at SW corner Collect data: Tree Species Height Canopy ■ CBH • Etc. Take field notes

# Editing

- Upload data
- We cross reference data to ensure accuracy
  We use editing to make sure the collected information is complete.
- We must make sure all the information is consistent and accurate.
  - Missing data must be recollected.
- We must make sure trees are placed accurately in the map

# **Editing Cont.**

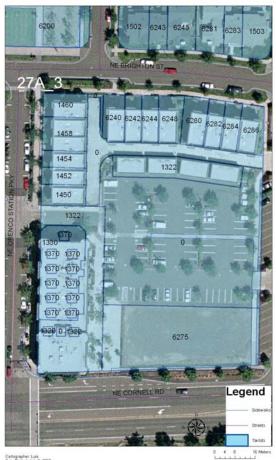

Cartographer: Luis Date Flotted: July 3, 2008 Source: City of Hillsbors 2007 Disclaimer: Map for Street Tree Inventory purposes only

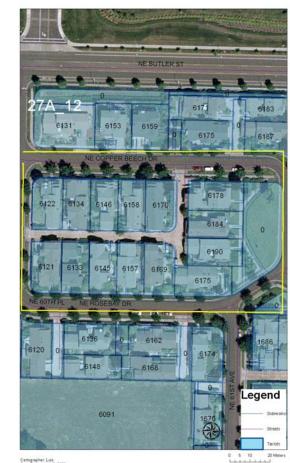

Cartographer: Luis Date Platted: July 3, 2008 Source: C. Koy of Hillsbora 2007 Disclaimer: Map for Street Tree Inventory purposes only

### **Final Draft Maps**

Projected Canopy Growth for Honeylocust and Green Ash Trees NE OF OWTON 3T  $\odot$ 0000 1.  $\odot$ 0 000  $\odot$ C 0  $\bigcirc$ NE CORNELL RE 0 12.5 25 50 75 Building 1 inch equals 36 270998 feet Tree Truné cust Present Canop Ioneylocust Projected Can CARTOGRAPHER MIGUEL DATE PLOTTED JULY 25 SOURCE CITY OF HLLSBORD 2007 DISCLAMER MAP FOR STREET TREE INVENTORY PURPOSES ONLY reen Ash Present Canopy en Ash Projected Canop

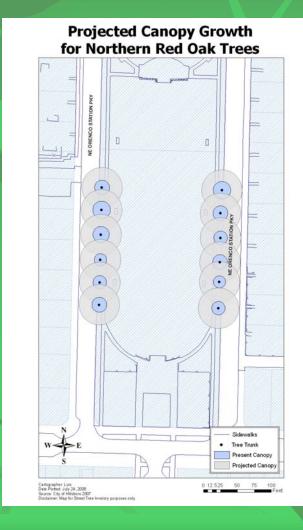

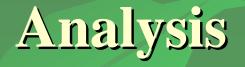

- After all data was edited we wanted to further explore and analyze our data
- As a group we wanted to be able to predict the canopy of a tree.
  - Canopy growth was important because it will effect both homeowners and the City of Hillsboro

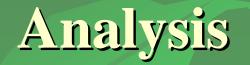

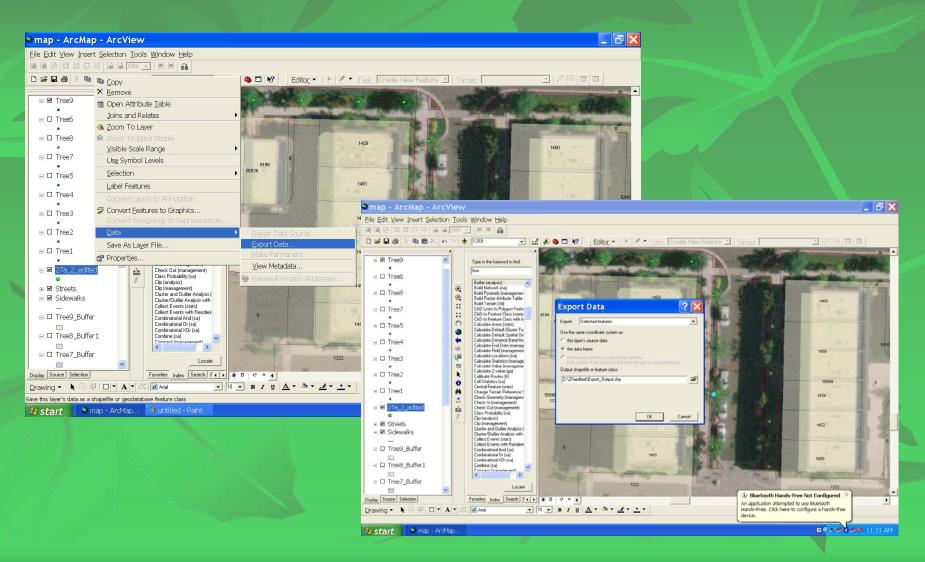

#### **Final Analysis**

 Canopy conclusions
 Orenco Station as a great example of Street Tree development
 Information can be presented to the City of Hillsboro.

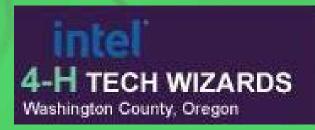

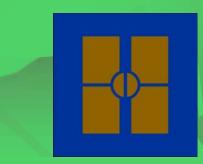